# DragonSpeechTips

## 230<sup>+</sup> Custom Dragon Commands for Sonocent Notetaker

#### **Details**

The following have been created by Dragon Speech Tips to provide a wealth of additional voice commands that can be dictated when using Sonocent Notetaker.

#### **Navigation and File functions**

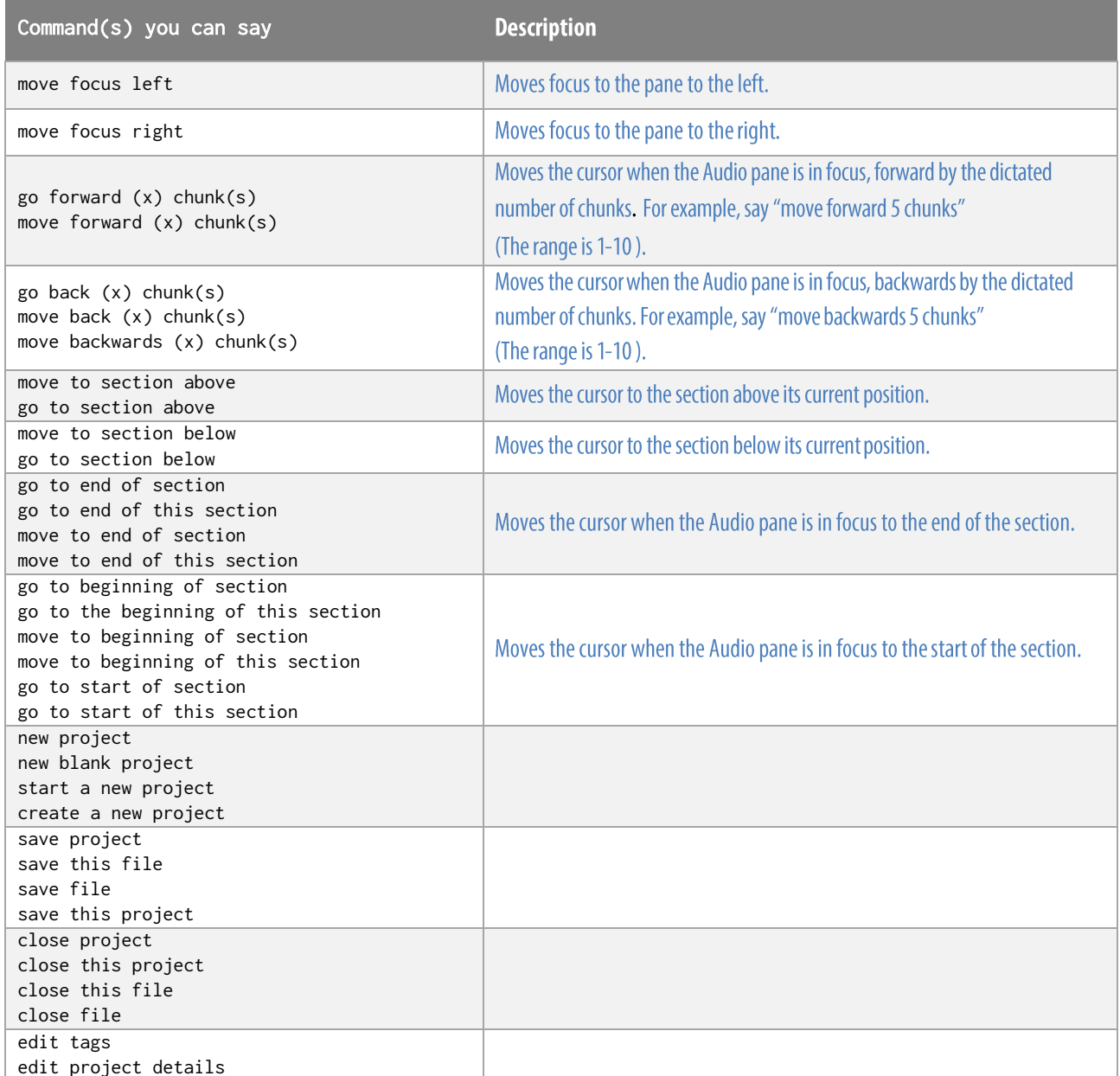

**DragonSpeechTips.com** 

### **Chunk functions**

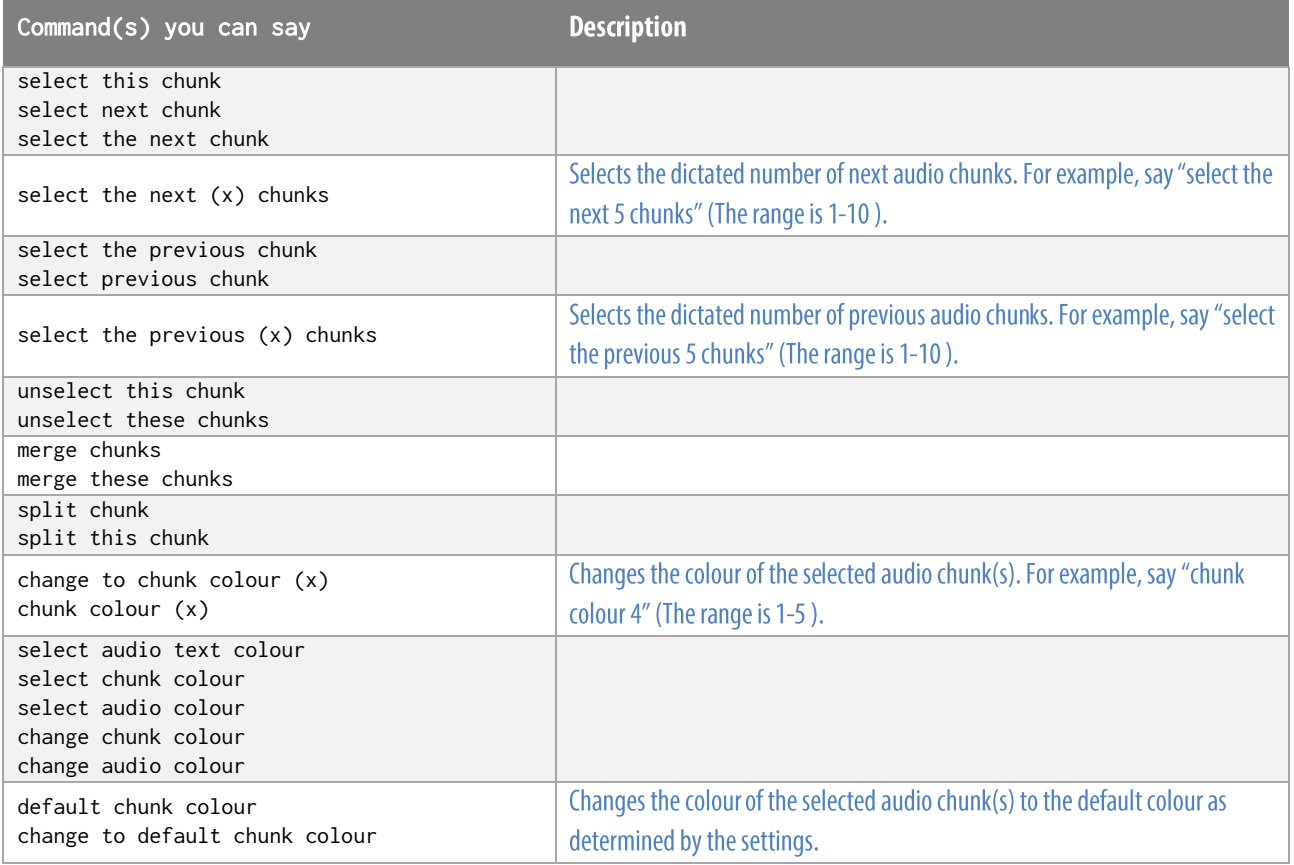

### **Section functions**

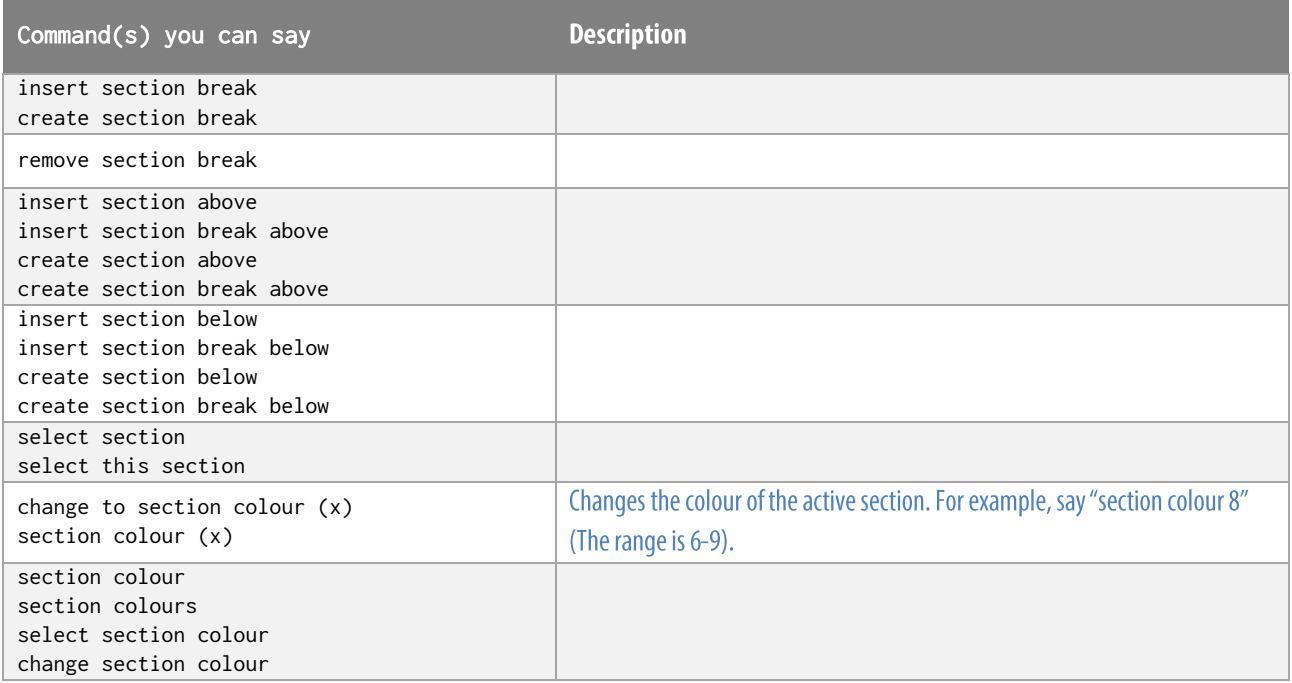

# $\mathbb{D}$ ragonSpeechTips.com

## **Import / Export functions**

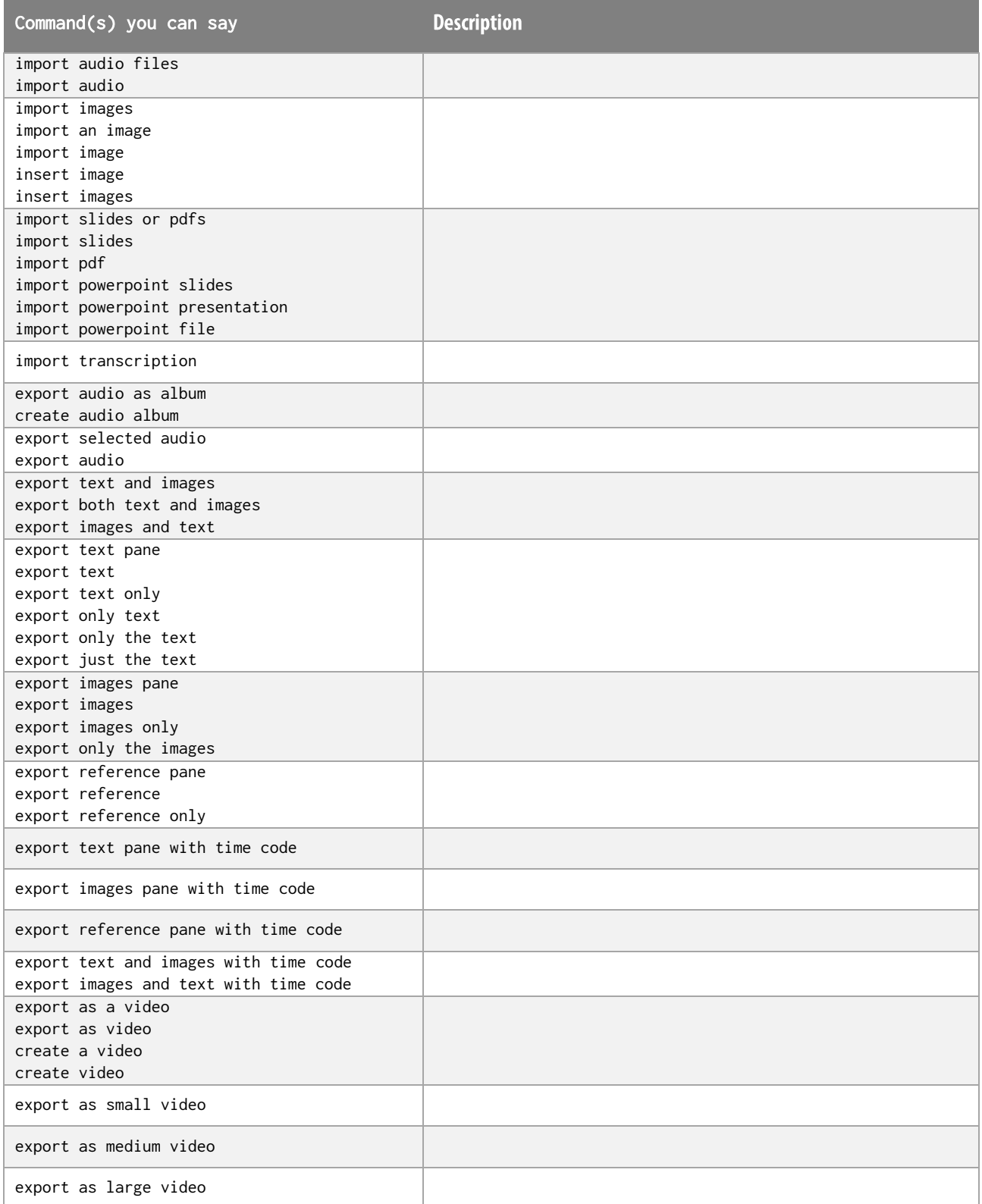

 $\mathbb{D}$ ragonSpeechTips.com info@dragonspeechtips.com

### **Audio functions**

Audio functions work best when the audio is set to come through your headphones.

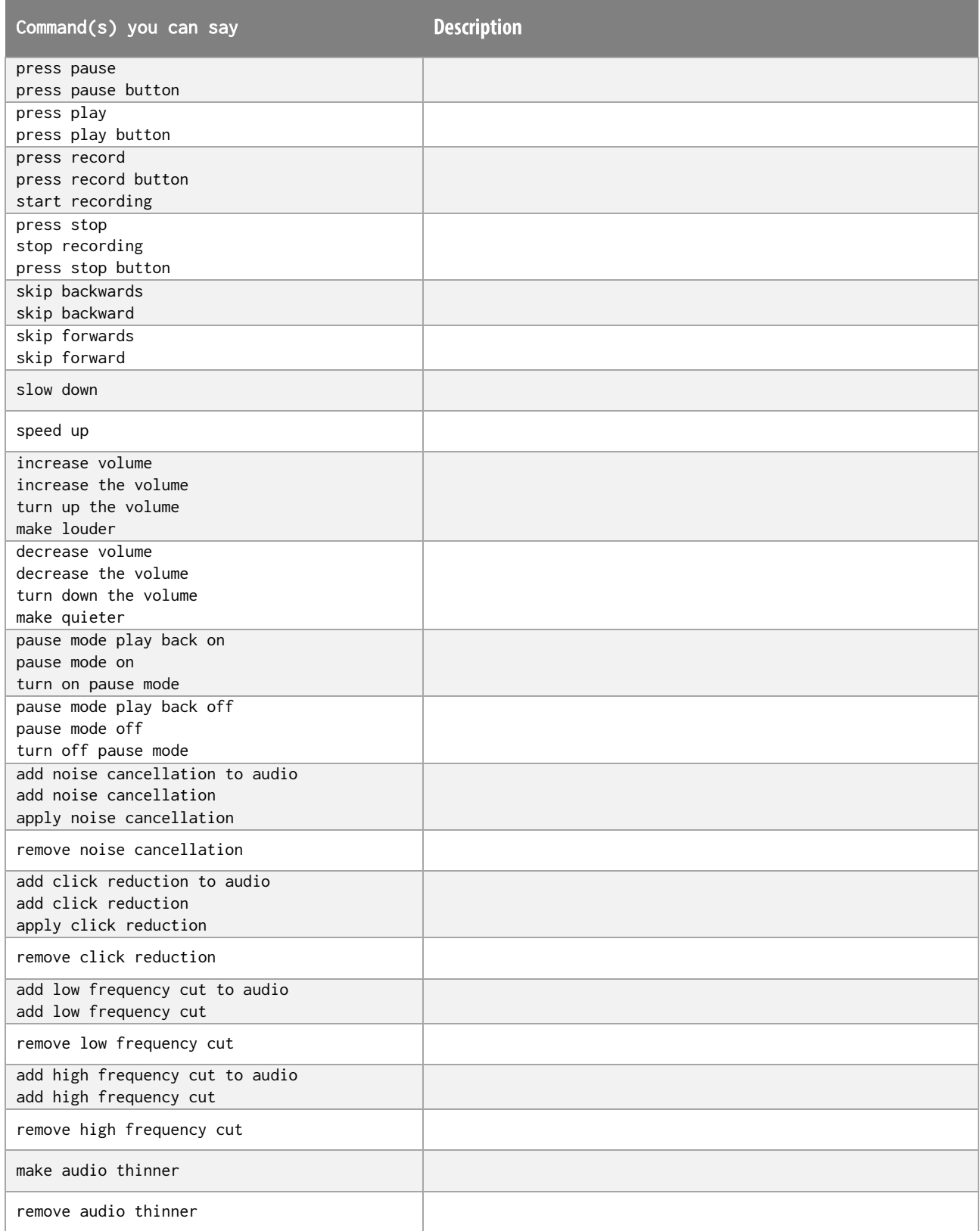

## $\mathbb{D}$ ragonSpeechTips.com

### Audio functions (cont'd)

Audio functions work best when the audio is set to come through your headphones.

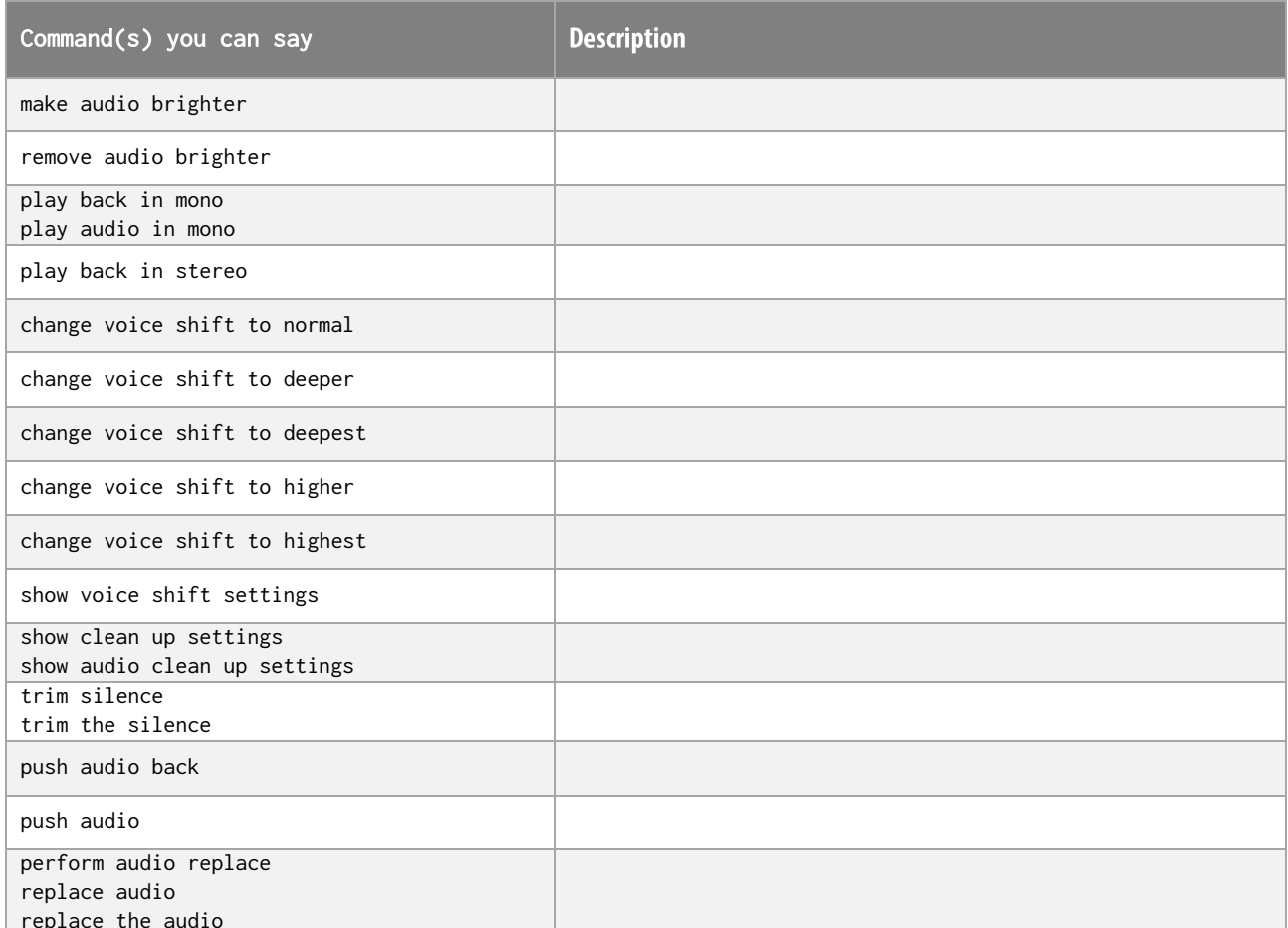

### **View functions**

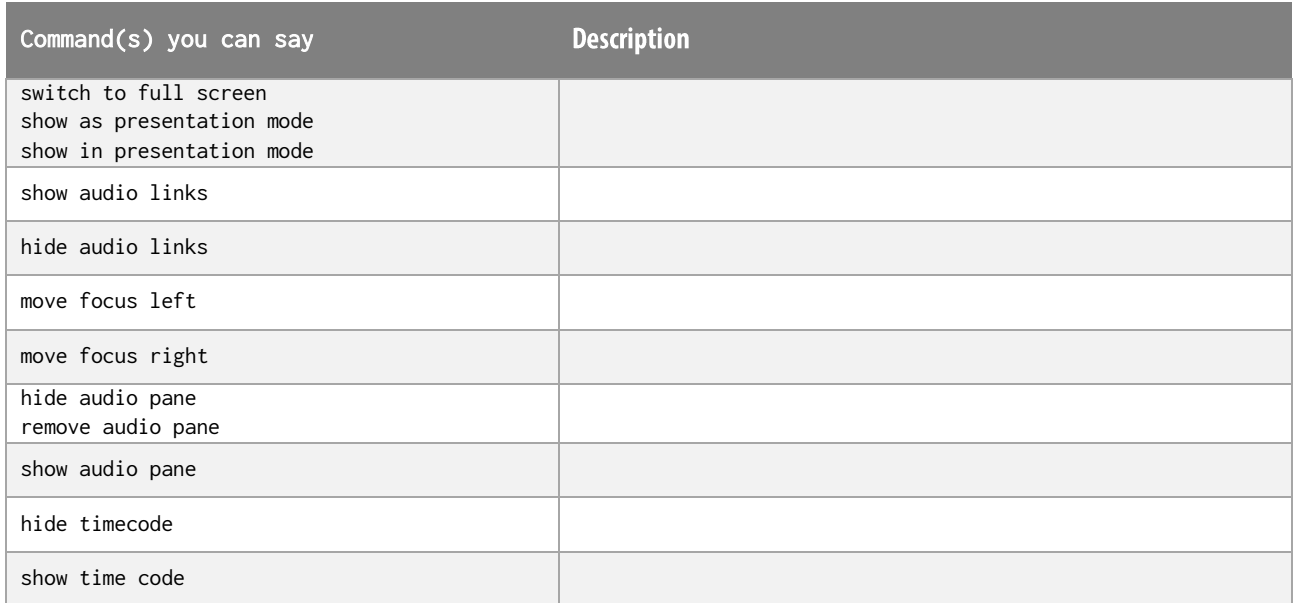

## $\bigcirc$ ragonSpeechTips.com

## View functions (cont'd)

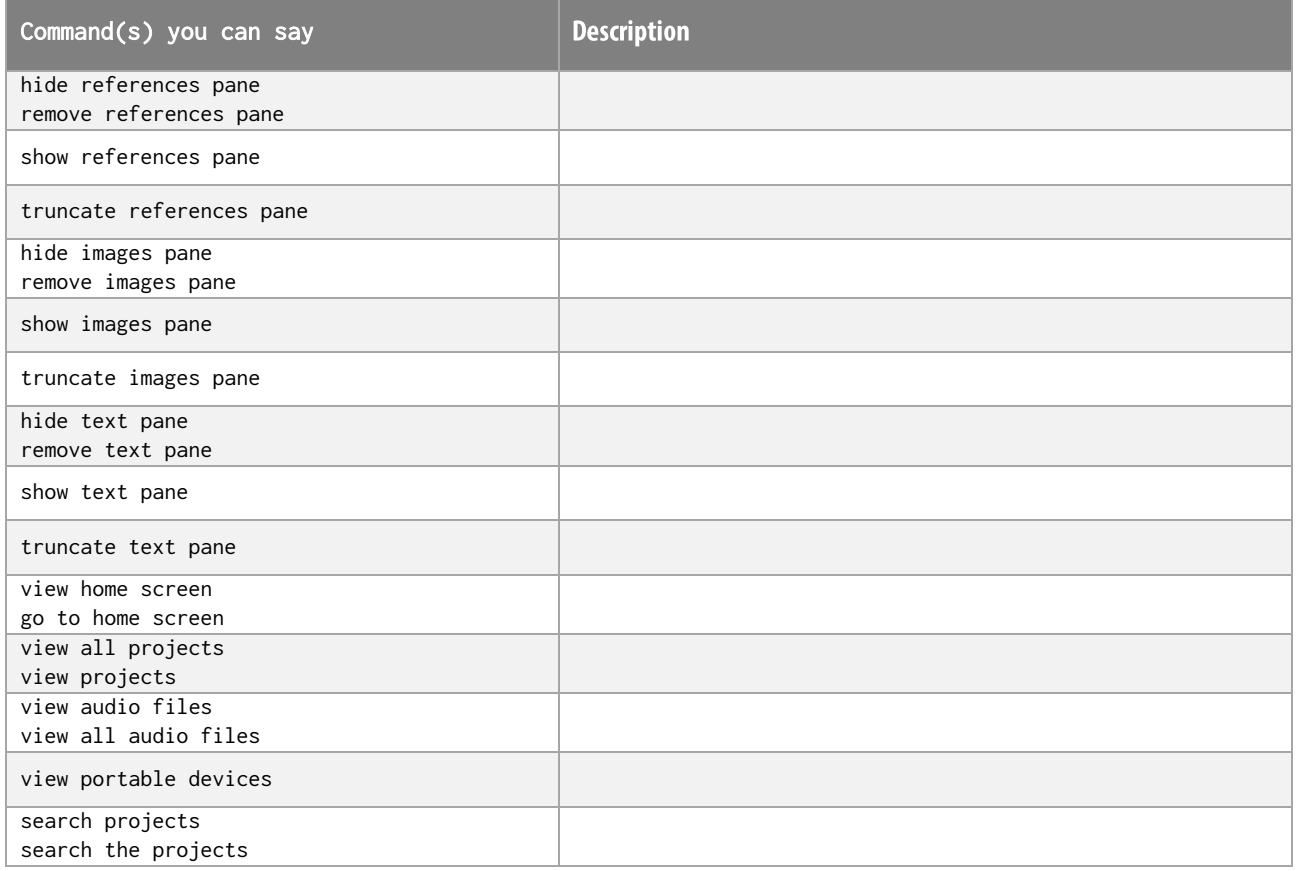

### **More functions**

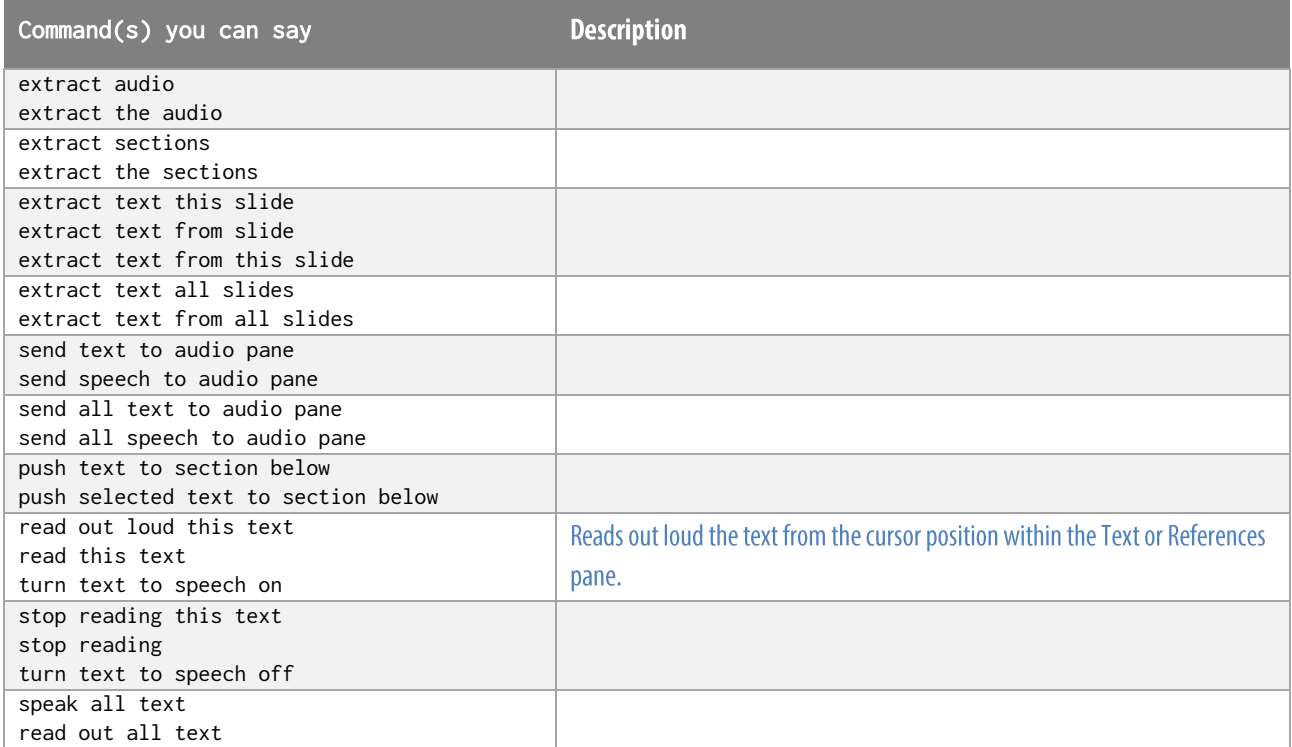

# $\mathbb{D}$ ragonSpeechTips.com

## More functions (cont'd)

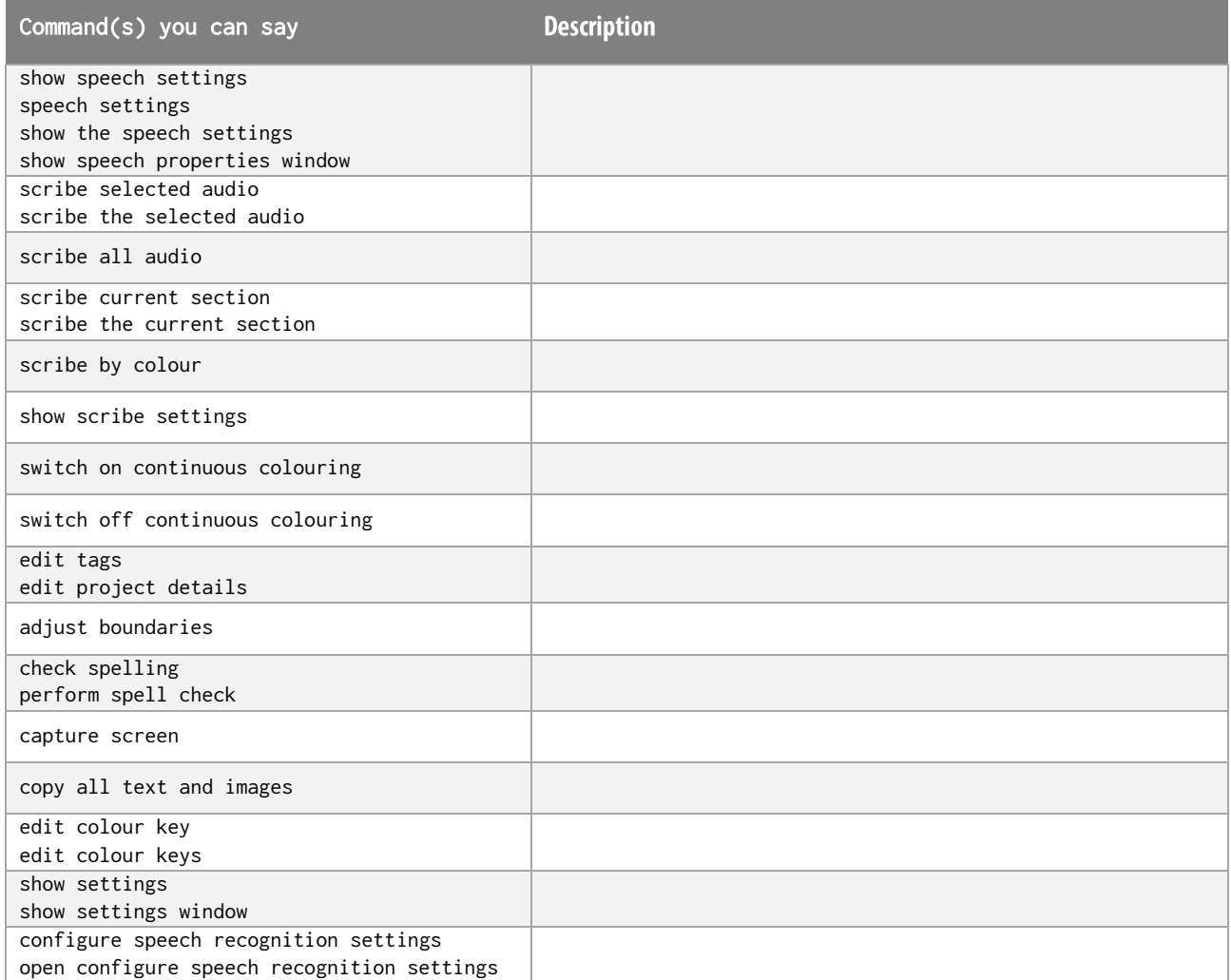

 $\begin{minipage}[c]{0.4\linewidth} \textbf{p} \end{minipage} \begin{minipage}[c]{0.4\linewidth} \textbf{p} \end{minipage} \begin{minipage}[c]{0.4\linewidth} \textbf{p} \end{minipage} \begin{minipage}[c]{0.4\linewidth} \textbf{p} \end{minipage} \begin{minipage}[c]{0.4\linewidth} \textbf{p} \end{minipage} \begin{minipage}[c]{0.4\linewidth} \textbf{p} \end{minipage} \begin{minipage}[c]{0.4\linewidth} \textbf{p} \end{minipage} \begin{minipage}[c]{0.4\linewidth} \textbf{p} \end{$